#### ColdFusion Performance Testing and Tuning

By Charlie Arehart CTO/Founder SysteManage Our Practice Makes You Perfect ™

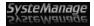

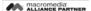

#### **Session Overview**

- Introduction to Load Testing Web Applications
- · Creating a Real-World ColdFusion Test
- Identifying Common Performance Bottlenecks and Tuning Opportunities
  - CF, Database, Admin, Architecture, and more
- Load Testing Best Practices
- · Resources for Learning More
- · Questions & Answers

2

#### **Audience**

- · Who should be interested in Load Testing?
  - Know you need to test
  - Know you ought to test
  - Don't think you need to bother testing
  - Have never even considered testing
- · In other words, all web application developers
  - You may have reasons to have dismissed it
  - Many common challenges have been overcome

3

#### Why Should I Care?

- · Even if your application doesn't expect high load
  - Do you know how it will perform under light load?
  - Do you know how some programming change you've made will perform under current production load?
  - Have you wondered what the impact would be of some change in programming or configuration?

4

#### The Cold Facts

- Most developers are familiar with the "concept" of load testing, but very few actually do it!
- Most common reasons for not testing are Time, Complexity & Cost (can be very expen\$ive)
- Most sites run into performance problems with only a few users (you don't have to be ToysRUs)
- Most performance problems are discovered too late in the game to properly address the issues

# What does it mean for your site to perform or scale well?

- Delivers page views to users in 3-8 seconds or less (varying industry standards)
- Performs consistently throughout a visitor's session
- Response times scale linearly as user load increases as opposed to exponentially

-

#### What is a Load Test?

- Simulates multiple users to measure, define, validate and maintain optimal application performance, scalability and reliability
- Serves as a compass for understanding the limits of any Web-enabled application and, subsequently, for managing its performance and growth

7

#### Virtual User Simulation

- You don't need to gather users together to do a test!
- · Load testing tools can create "virtual users"

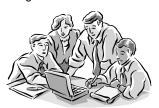

8

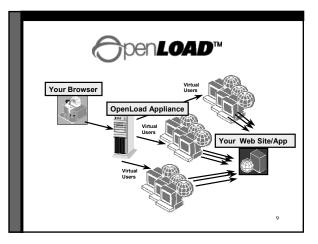

## Load Testing over the LAN vs. the Internet

LAN Testing:

- Eliminates network variability due to the Internet
- Saturates system rather than the network Internet Testing:
- · Uncovers hidden delays due to Internet "weather"
- Exercises your pipe, routers, firewalls and load balancers in addition to the system under test
- · Ensures Service Providers are meeting SLAs

10

# Creating a Real-World Example in ColdFusion

Customer Case Study:

- · Set up a User Profile
- · Configure a Load Test Scenario
- · Schedule a Load Test
- · Analyze Test Results

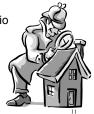

#### Step 1: Recorder

- · Setup a "User Profile"
  - This describes how a user might browse through your site
  - Literally, like turning on a VCR, you'll record your steps through the site
    - Record/stop/pause/resume
    - · No scripting required!

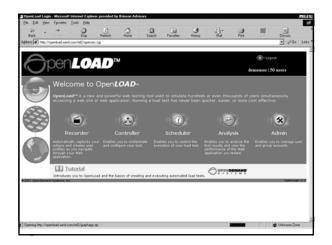

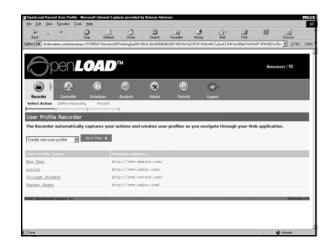

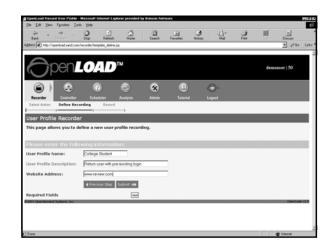

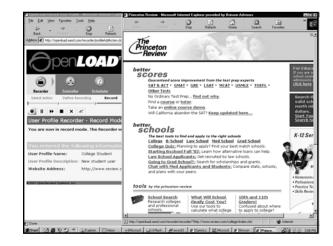

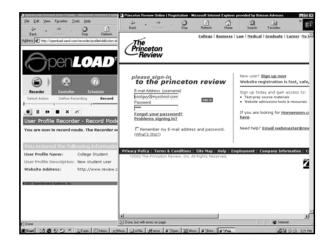

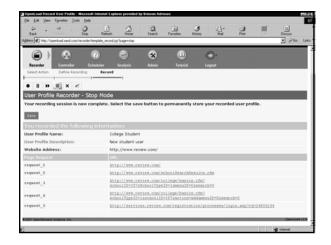

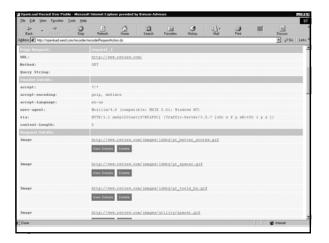

#### **Step 2: Controller**

- · Configure a Load Test "Scenario"
  - This describes the characteristics of the virtual users you want to simulate
    - Number of users/duration of test
    - Browser type/connection speed to simulate
    - · Varying form input data
    - And more

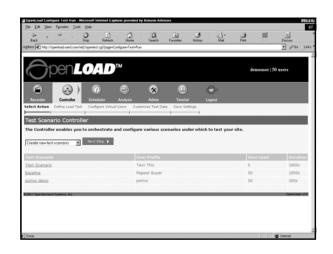

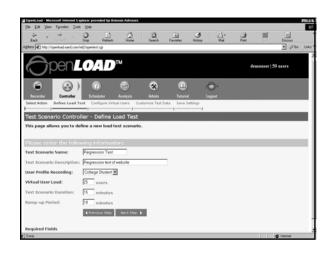

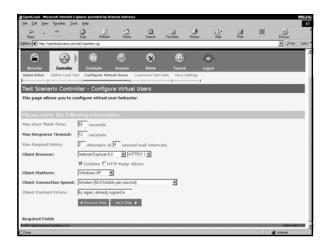

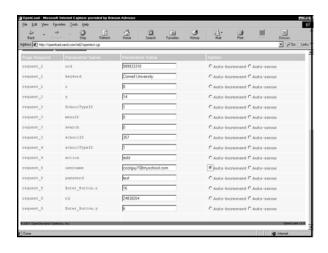

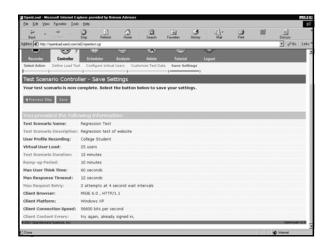

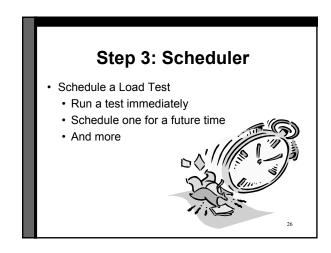

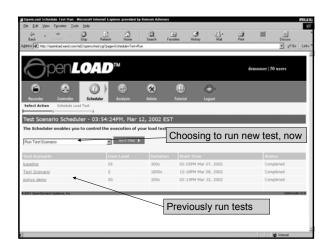

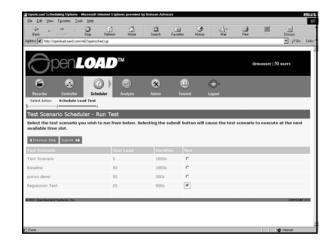

# Step 4: Analysis Analyze Test Results View the performance of your web app Provides multiple graphs for review Each graph offers variations of how/what data is presented Can graph multiple types of data at once Can even graph multiple test runs at once

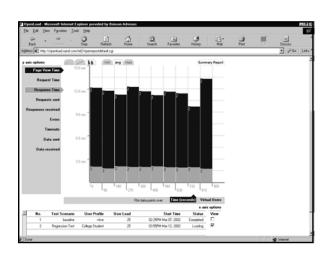

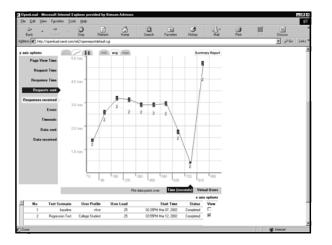

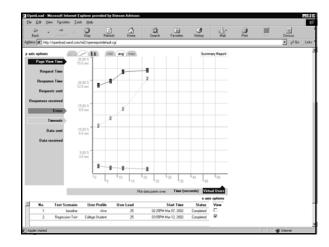

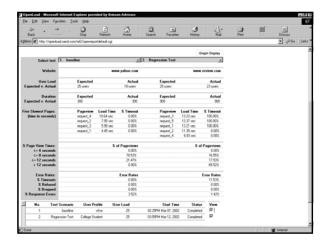

## Additional OpenLoad Features

- · Supports Cookies and sessions
- · Supports SSL processing

Planned Enhancements:

- · Monitoring and reporting performance stats
- · Providing ongoing monitoring
- Much more

34

#### **Key Benefit for CF Developers**

- · Easy to use
- · No software installation required
- · Puts testing into developers hands
  - · No longer the province of "the test team"
- Allows you to perform testing throughout application life-cycle
  - Load test from development to deployment

# Why Load Test from **Development to Deployment?**

- Identifies problems early on before they become costly to resolve
- · Reduces development cycles
- · Produces better quality, more scalable code
- Prevents revenue and credibility loss due to poor Web site performance
- · Increases customer satisfaction and retention
- Enables intelligent planning for future expansion

31

#### Maybe High "Load" Isn't a Problem You Foresee

- · Can load testing still be useful for you?
- Can certainly look to common performance tuning opportunities as sources of bottlenecks in high or even low load situations

#### **Common Tuning Opps**

- Determine impact of various opportunities:
  - · CF coding changes
  - Database design/config/coding changes
  - · CF version upgrade
  - · CF Admin configuration changes
  - · Web server configuration changes
  - · System architecture changes
  - · HTML coding changes

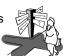

38

## Common Tuning Opps: "Classic" CF Coding Issues

- Certain classic CF tuning questions may not be that important compared to many others we will discuss
  - · Using CFOUTPUT around each var or not
  - · Cost of pound signs over-use
  - · Prefixing all variables
  - Using CFSCRIPT where possible
  - · Cost of Evaluate() vs IIF() functions

39

## Common Tuning Opps: Other CF Coding Issues

- Consider benefits of caching pages (or parts of page) that are rather static: CFCACHE, CFSAVECONTENT
  - Be careful about using .cfm just to include static navbar
    - · Consider page caching instead:
- Consider impact of locking (and not locking) all persistent variable use. Big debate. Load test to know.
- Be careful with setting timeouts for CFLOCK, CFHTTP, CFQUERY too high

40

## Common Tuning Opps: More CF Coding Issues

- Alternatives for reading text files: CFFILE vs CFHTTP vs ODBC text drivers vs Merant text drivers vs Java custom tag
- Don't enable clientmanagement="yes" if not using client variables
  - Writes client vars about every visit to registry (or DB)
- Consider cost of CFINCLUDE vs CF\_ custom tag vs CFMODULE vs CFX vs CFOBJECT vs UDF vs CFMX's CFCs and CFFUNCTION options
- · Be careful of recursion in UDFs, custom tags

Common Tuning Opps: DB Design/Config

- Database processing is usually largest contributor to poor performance
  - · Starts with choice of right DBMS for the job
  - · Proceeds to good database design
  - Proper use of indexing can have big perf impact
  - Use DBMS options to test/tune your SQL and DB design
  - Also configuration of datasources
  - · Consider cost/benefit of "maintain db connection"
  - Tune "Limit simultaneous access to db to x"
  - Consider ODBC vs OLEDB vs Merant vs Native driver
- Tune Admin's "limit cached db connection inactive time to x minutes" (global setting)

  42

## Common Tuning Opps: DB Coding

- · Biggest goal is to avoid unnecessary DB I/O
- · Also, don't do in CF what can be done better in DBMS/SQL
  - · Avoid SELECT \*; use count(\*) vs recordcount
  - · Use aggregate functions, inner and outer joins; unions
  - · Consider subqueries (in SELECT and WHERE)
  - · See Ben Forta's "Teach Yourself SQL in 10 Minutes"
- · Use CFOUTPUT GROUP where appropriate
  - · See CFML docs for more info

43

## Common Tuning Opps: DB Coding (cont.)

- · Use DB caching where appropriate
  - · CACHEDWITHIN and CACHEDAFTER on CFQUERY
  - · Caching to persistent scopes (session/application/server)
  - · CF5's query of queries capability
- · Consider stored procedures for faster execution
  - Consider CFQUERY call of SP vs CFSTOREDPROC
- Consider impact of CFTRANSACTION IsolationLevel

44

## Common Tuning Opps: CF Version Upgrade

- · Upgrade to CF5
  - · Up to 5x faster than CF4.5
  - · Reduced memory footprint
  - · Better memory management
    - Fewer leaks, better release of unused resources
- CFMX has just come out
  - · Remains to be seen what performance impact will be

45

### Common Tuning Opps: CF Admin Config

- · Tune "limit simultaneous requests"
- · Tune template cache size, consider "Trusted Cache"
- · Tune "maximum cached queries"
- Weigh impact of "auto read locking", "full checking" of session, app, and server scope variables
  - · Single-threading of sessions
- Disable "Debugging>Enable PerfMon/Enable StackTrace" options if not using them
- · Consider turning on "strict attribute validation"
- Consider impact of Client vars stored in ODBC DB

46

# Common Tuning Opps: Web Config

- Web server limitations (IIS on Win2k Pro supports only 10 users by default, for instance)
- · See Macromedia KB article 20075
  - · About tuning the IIS "Application Protection" setting
- · Don't use SSL pages where they're not needed
  - · Ok for credit card/privacy info request processing
    - But don't put whole site or section under SSL if not needed

# Common Tuning Opps: System Architecture

- · Consider benefits of scaling hardware/software
  - Vertical scaling: adding memory, CPU power, multiple CPUs per box
  - Horizontal scaling: S/W vs H/W load clustering, round robin DNS
- · Consider tiered server configuration
  - · Separating database server from web/cf server
  - · Possibly creating separate image server
  - Possibly sharing a single file/template server for multiple clustered CF servers

## Common Tuning Opps: HTML Coding

- · Over design of Web pages (graphics: too many, large)
- · Pre-load images before they are needed
- Validate on the client whenever possible (JavaScript or ActionScript)
- · Observe design & coding best practices

49

## Performance Opportunity: Monitoring

- · Things you can monitor in CF
  - · Log slow pages (remember 8-second rule)
  - Enable Debugging (to check processing time in code)
- Things you can monitor with O/S tools (PerfMon)
  - · Memory contention issues (paging)
  - Heavy disk I/O (high service times)
  - Excessive queue lengths (more than one) & wait times (more than a few milliseconds)
- · Other possible monitors
  - · Network latency (packet collisions & lost)
- · Later releases of OpenLoad will show such monitoring

50

## Improving Apparent Response Time

- · Consider suppressing whitespace
  - · At admin level, with "Supress WhiteSpace" option
  - In code, with CFSETTING, CFSILENT, and CFPROCESSINGDIRECTIVE tags
- Use CFFLUSH
  - Can cause part of page to display to user before entire page is completed
- Leverage browser caching where appropriate (CFHEADER)
- Consider gzipping output from CF templates
  - · Can set at web server level, can also program
    - · May be even easier to do in CFMX with Filters

51

#### **More Tuning Opportunities**

- These have been just a few of the more common tuning opportunities
  - · Not all will make sense for all sites/apps
- · There are still more
  - Many of which may not be obvious but may be valuable
- · Planning to create a benchmark site
  - · To be published showing impact of various changes
    - Using a standard application suite
- · Still need to test/tune these things for yourself

52

#### Leverage Knowledge of Others

- · Perform design and code walkthroughs
- · Keep up on, apply industry best practices, coding stds
- · Participate in user groups
- · Read the CF Dev Journal magazine
- · Join email mailing lists

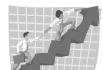

**Resources for Learning More** 

- · Macromedia Resources
  - · ColdFusion 5 Performance Brief
    - http://www.macromedia.com/software/coldfusion/productinfo/ performance\_brief/cf5\_perf\_brief.pdf
  - · CF 4.5.1 Performance Tuning Brief
    - http://www.macromedia.com/v1/DocumentCenter/partners/C oldFusion\_4.5.1\_NT\_Performance\_Guide.pdf
  - · Administering ColdFusion Server, Chap 6
    - "Creating Scalable and Highly Available Web Sites"
  - · Macromedia Knowledge Base/TechNotes
    - 922 (somewhat dated), 566, 8627 (detailed tuning ideas), 12970 (general load testing guidelines)
    - http://www.macromedia.com/v1/support/knowledgebase/sear chform.cfm

#### **Resources for Learning More**

- Optimizing ColdFusion, Chris Cortes, from Osborne/MCGraw-Hill
- · Certified ColdFusion Developer Study Guide, Ben Forta
  - · Chapters 36, 37 and others
- · My Jan 2002 CFDJ article on Admin Performance Settings
- · Microsoft Duwamish App Perf Site
  - http://msdn.microsoft.com/library/default.asp?url=/library/e n-us/dnduwon/html/d5perfover.asp
- · Macromedia KB 11773 points to several resources
  - · many outside of Macromedia

55

#### Load Testing Do's

- · Do test early and do test often
- Do establish what is and is not acceptable performance for your application
- Do test from the user's perspective it's the only one that counts
- · Do baseline and compare your findings
- Do monitor your system while you test
- Do test whenever there's a change in your site's content, code or infrastructure

56

#### **Load Testing Don'ts**

- · Don't wait until the last minute to test
- Don't depend on your customers to do your testing for you
- Don't test under unrealistic conditions
- Don't forget that increases in site signups, accumulation of history, table sizes, disk usage and network traffic will degrade your application's performance over time
- Don't be so quick to throw hardware at the problems you turn up - it doesn't always help

57

#### Test your app for FREE

- Register at http://www.opendemand.com/cf/
- Test for FREE. Choose either:
  - up to 25 virtual users for one hour
  - or up to 5 virtual users for a currently unlimited time period
- Obtain online copy of this presentation
- · Try-out performance tuning tips
  - Test again and compare results to your baseline

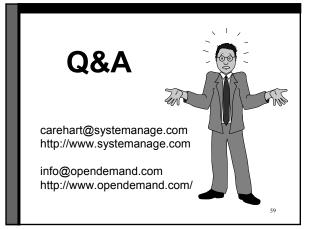